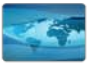

**External User Registration**<br>Step-by-Step Guide to the Complete Registration Process for Customers and Partners

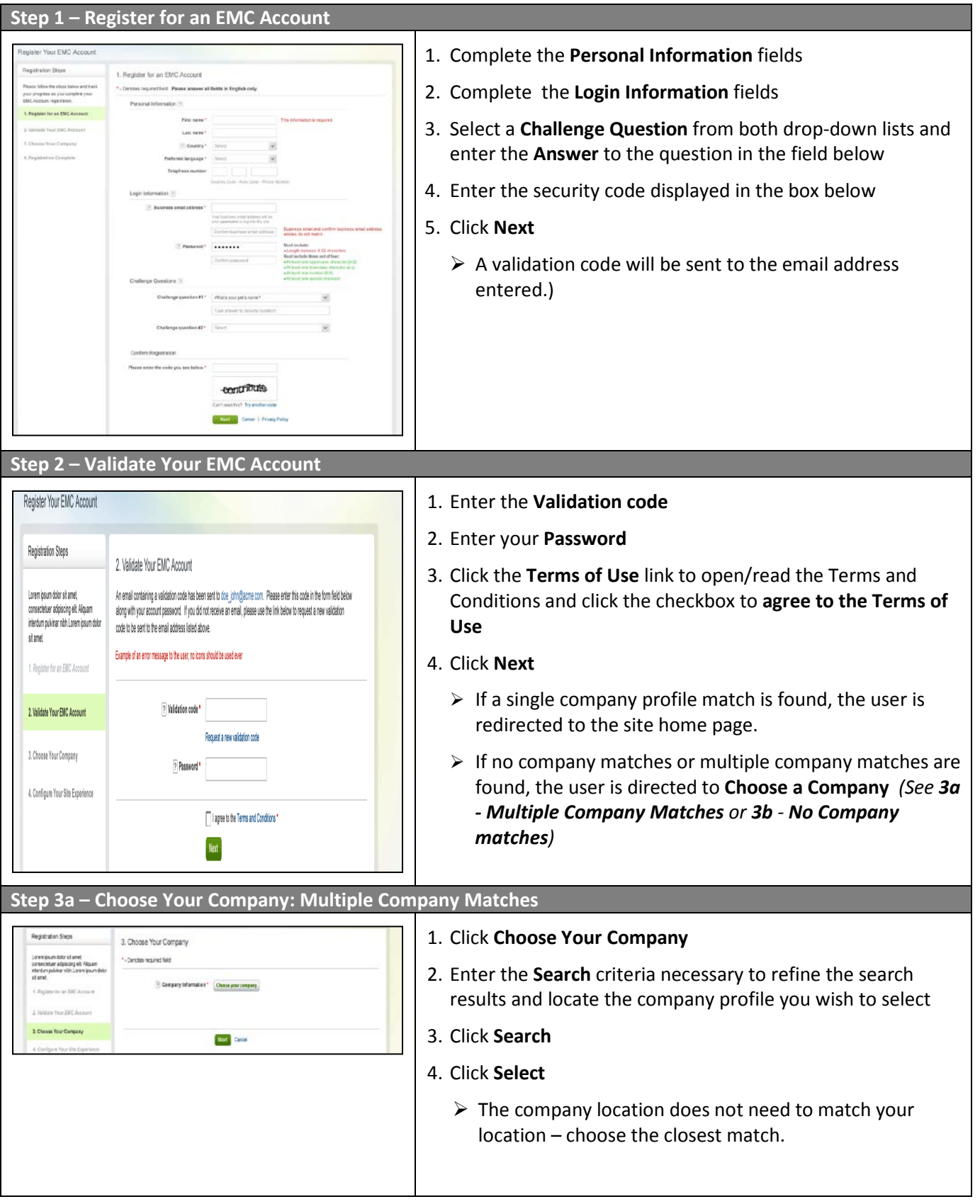

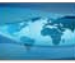

**External User Registration**<br>Step-by-Step Guide to the Complete Registration Process for Customers and Partners

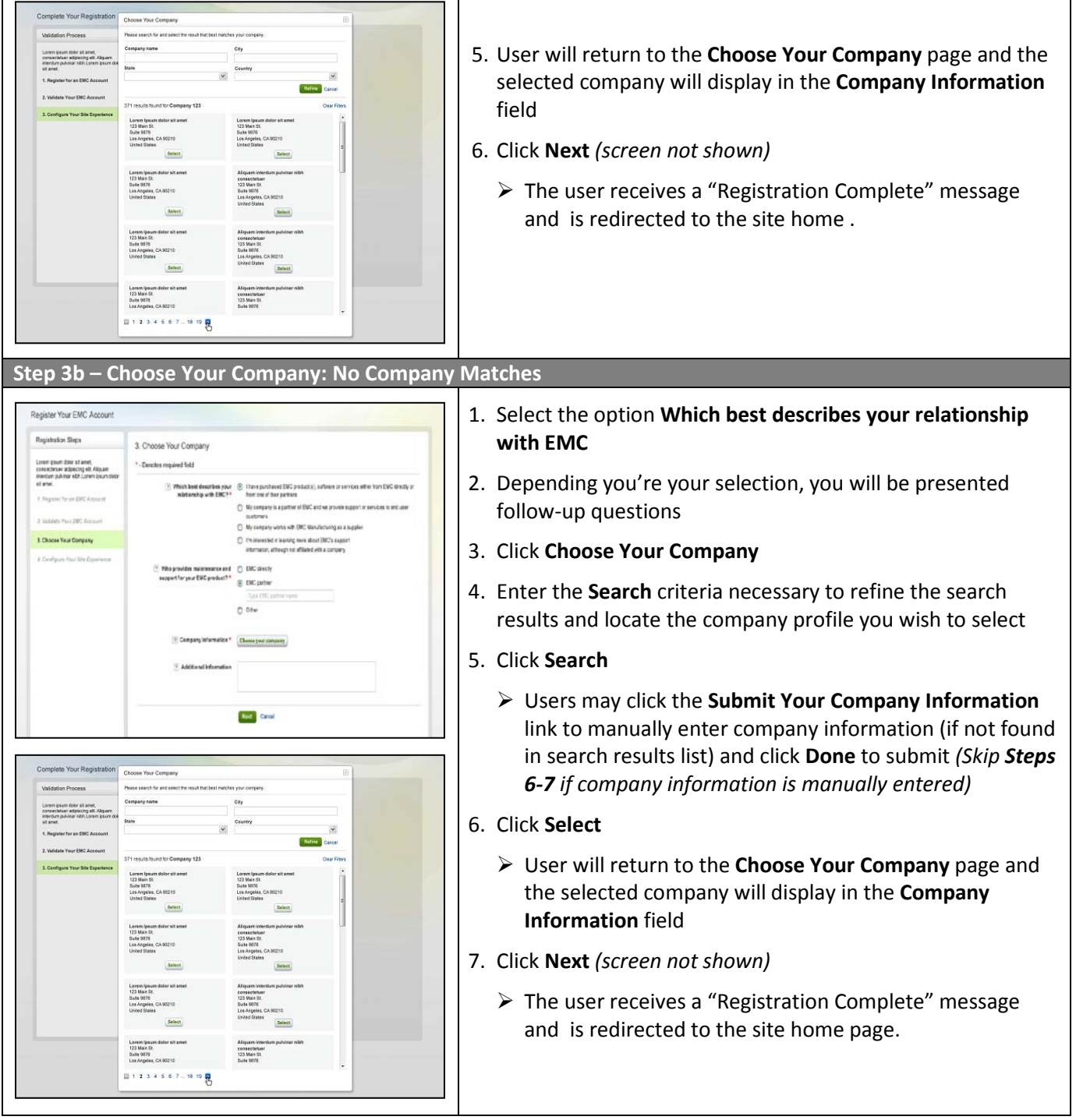